SMTP-Schnittstelle' für den Versand von E-Mails. Diese wird z. B. für die elektronische Einreichung/Abrechnung, Bestellungen, Benachrichtigungen oder den Versand von Dokumenten aus der Druckvorschau verwendet.

### **Hinweis**

Wenn eine zusätzliche E-Mail 'SMTP-Schnittstelle' eingerichtet ist, wird diese Schnittstelle beim Versenden einer E-Mail bevorzugt.

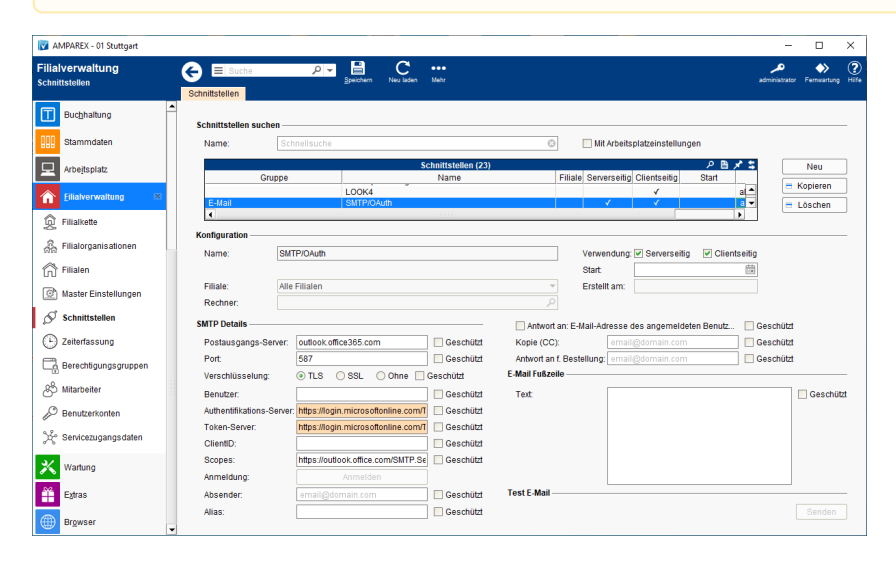

In AMPAREX können E-Mails in folgenden Bereichen versendet werden:

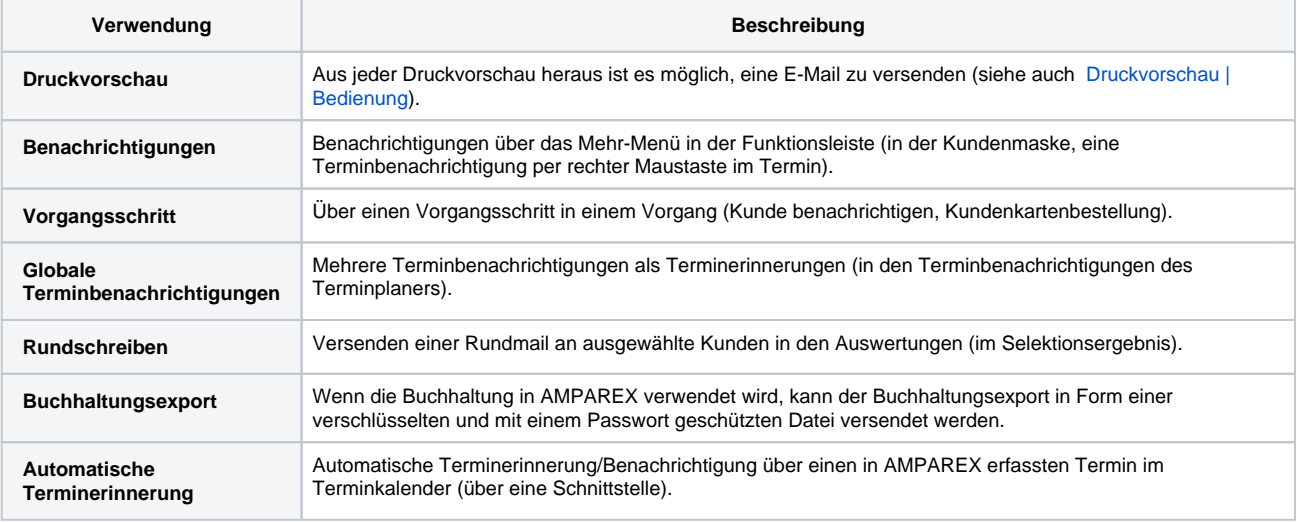

### **Schnittstellen suchen**

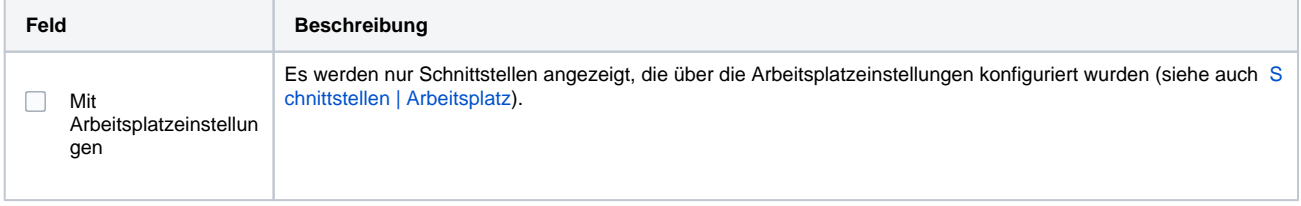

#### **Konfiguration**

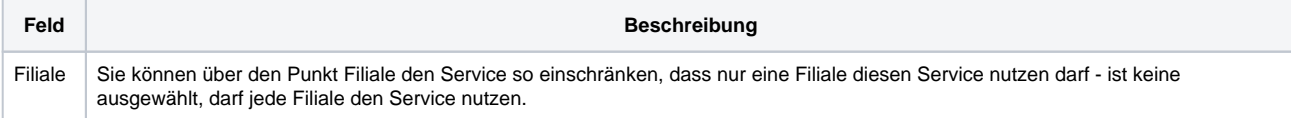

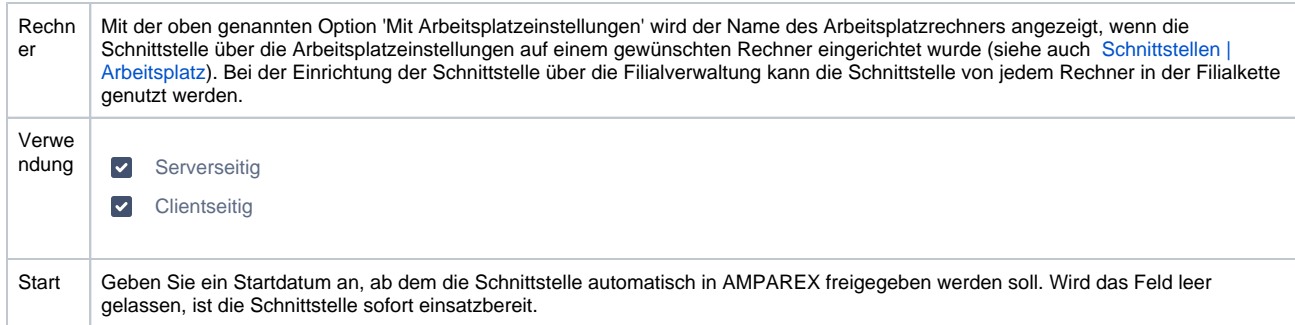

### **SMTP Details**

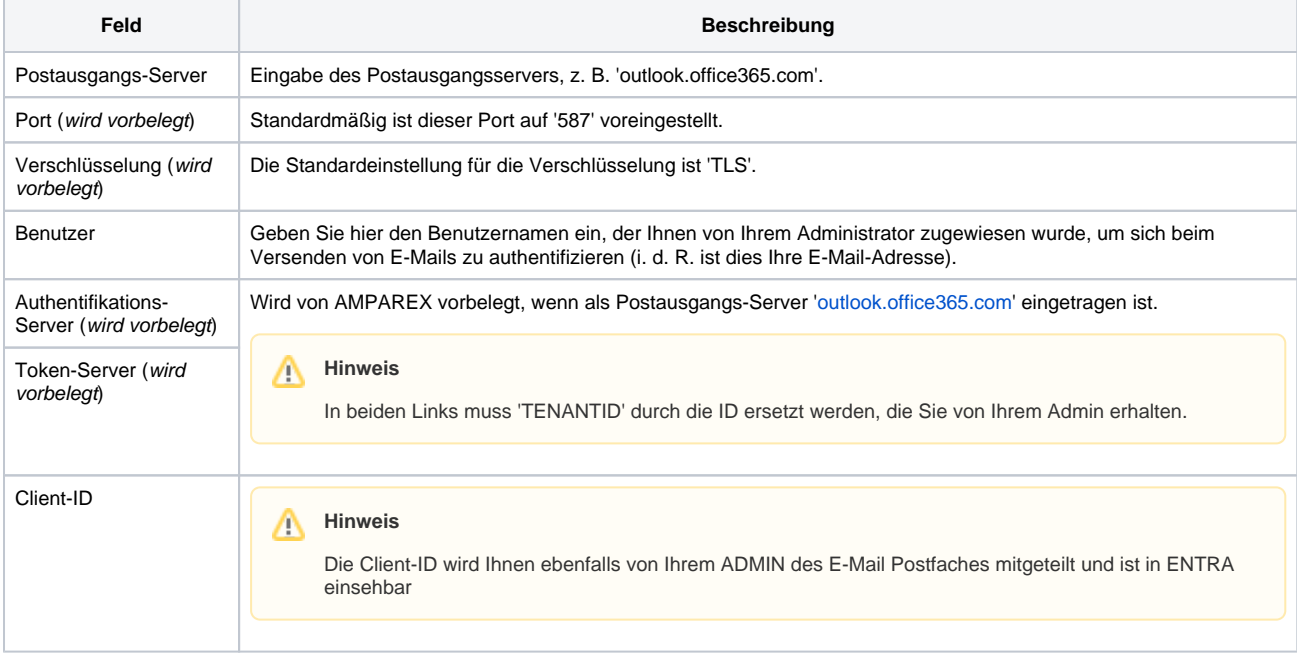

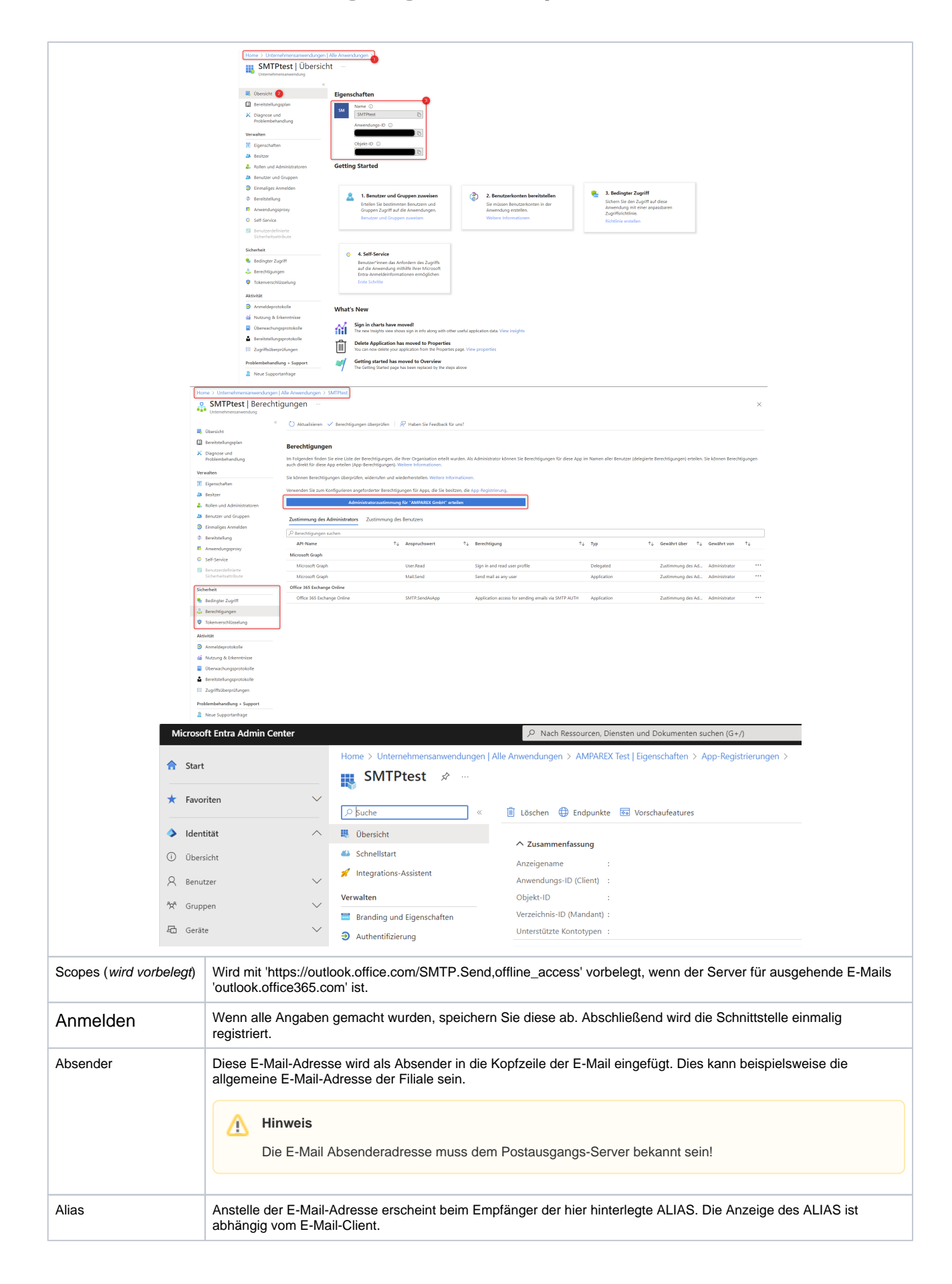

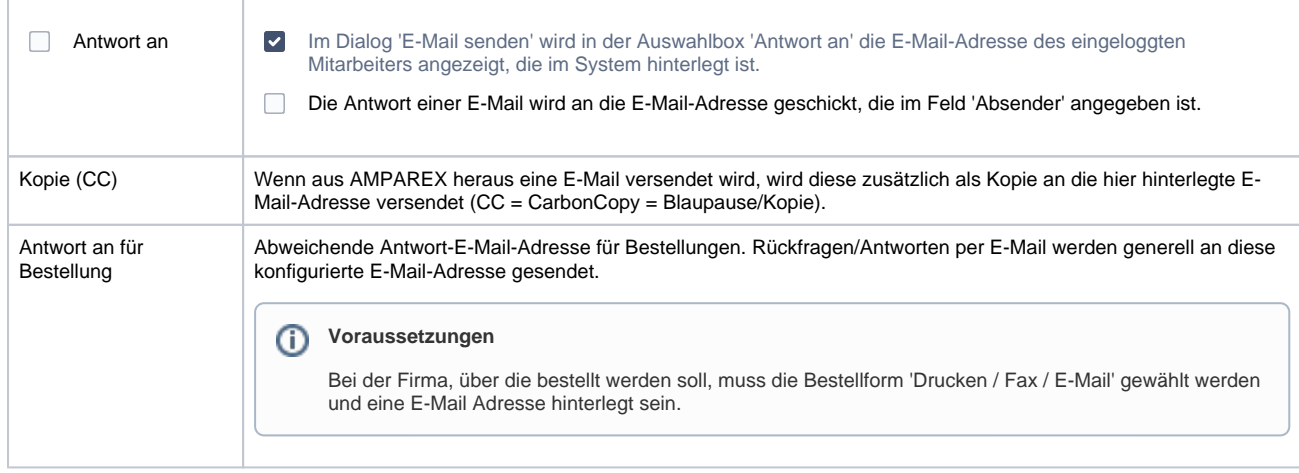

### **E-Mail Fußzeile**

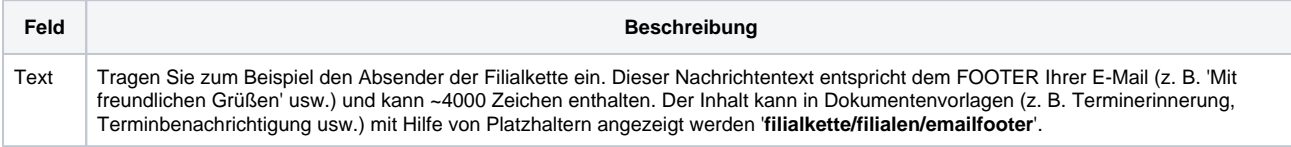

#### **Test E-Mail**

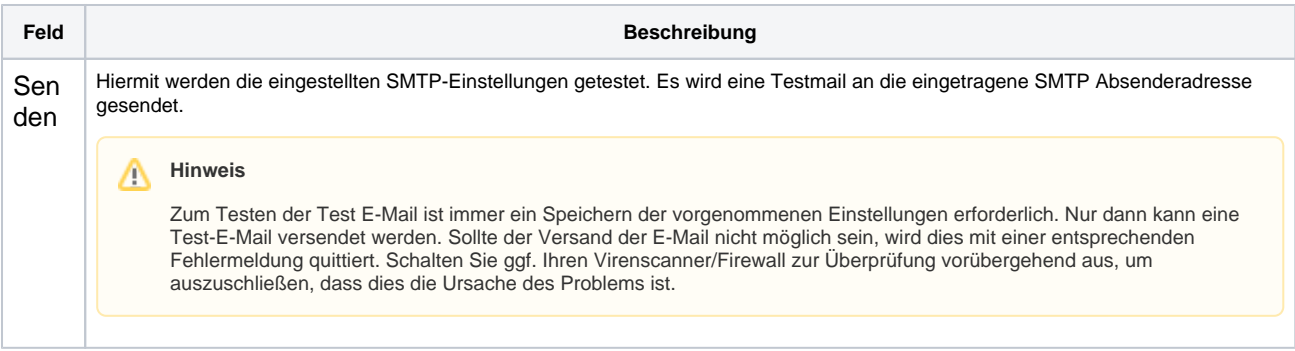

### Siehe auch ...

[E-Mail \(Schnittstellen\)](https://manual.amparex.com/pages/viewpage.action?pageId=5865496)